ICS 33.050 CCS M 30

团体标 准

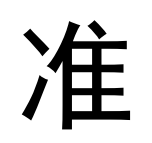

T/TAF 192—2023

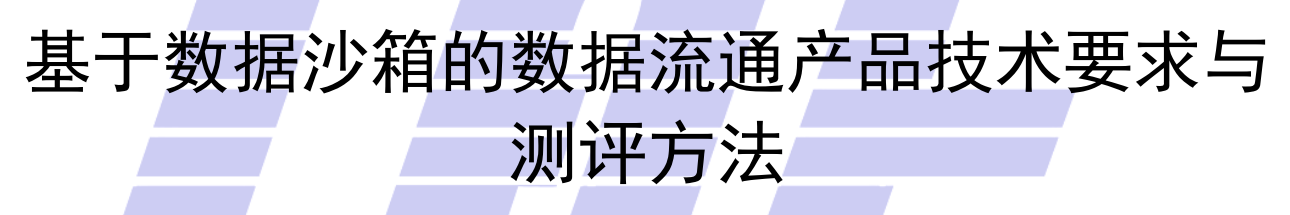

Technical requirements and testing methods for data circulation products

based on data sandboxes

2023-11-24 发布 2023-11-24 实施

电信终端产业协会 发布

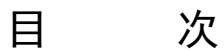

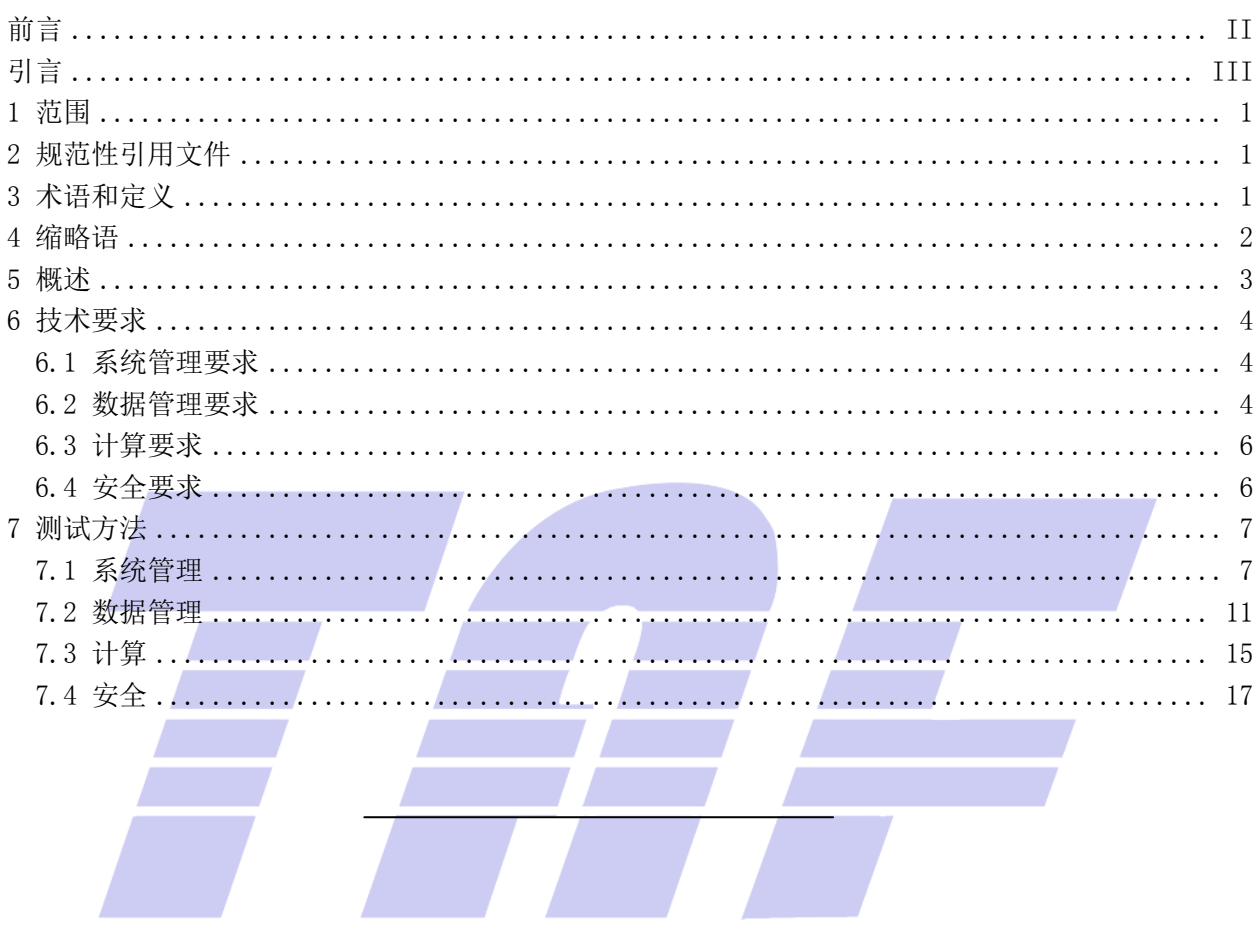

# 前 言

<span id="page-3-0"></span>本文件根据 GB/T 1.1-2020《标准化工作导则 第 1 部分: 标准化文件的结构和起草规则》的规定 起草。

请注意本文件的某些内容可能涉及专利。本文件的发布机构不承担识别专利的责任。

本文件由电信终端产业协会提出并归口。

本文件起草单位:百度在线网络技术(北京)有限公司、北京元宇宙文化有限公司、中国信息通信 研究院、联想(北京)有限公司、郑州信大捷安信息技术股份有限公司、蚂蚁科技集团股份有限公司、 北京京东世纪贸易有限公司。

本文件主要起草人:王霞、边元松、瞿晓楠、刘小丽、袁琦、郭建领、王欢、齐萱、王海棠、郭强、 于欢、王国林、安媛媛、王昱龙、李汝鑫、林巍巍、刘献伦、康亮、林冠辰、李然。

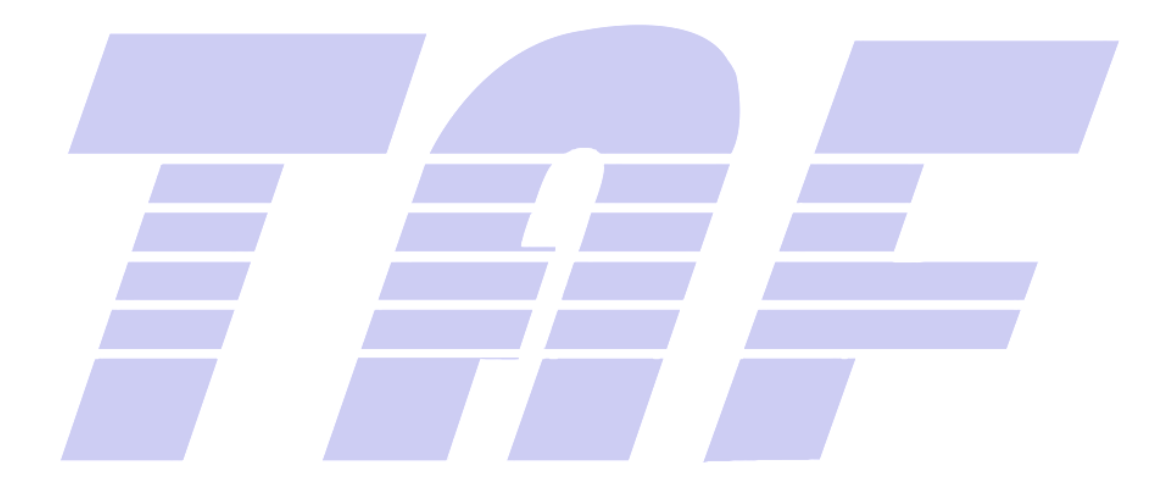

引 言

<span id="page-4-0"></span>伴随着物联网和移动互联网的落地应用,智慧城市、智慧金融、智慧医疗等应用领域相继兴起,以 数据要素为生产力的万物互联时代已经到来。但随着数据安全法律法规的日趋严格与完善,企业在数据 开放共享过程中面临着数据安全、合规应用等问题,如何能在保证数据安全的前提下推进数据要素的流 通与应用受到了各界的广泛关注。针对这样的两难困境,数据沙箱技术在保护数据安全的前提下,为数 据开放共享、促进数据价值挖掘提供了一个切实可行的解决方案。在大数据产业快速发展的牵引下,我 国数据沙箱技术产品正在逐步成熟、应用场景快速扩充,其产业化也在快速进行。

数据沙箱技术是一种数据拥有方在保证原始私有数据不出数据方定义的私有边界的前提下,通过数 据的所有权和使用权分离,从而帮助数据使用方完成某项机器学习任务的机器学习模式。基于数据沙箱 的数据流通产品是提供给数据开放共享过程中各参与方使用,提供数据安全开放共享所需的计算和通信 等功能,并满足机器学习任务需求的软件系统或软硬件一体化系统。

本文件聚焦于数据沙箱技术,期望为数据的安全开放共享构建一套行之有效的技术规范,从而有效 助力行业的健康发展,推进产业进一步的落地应用。

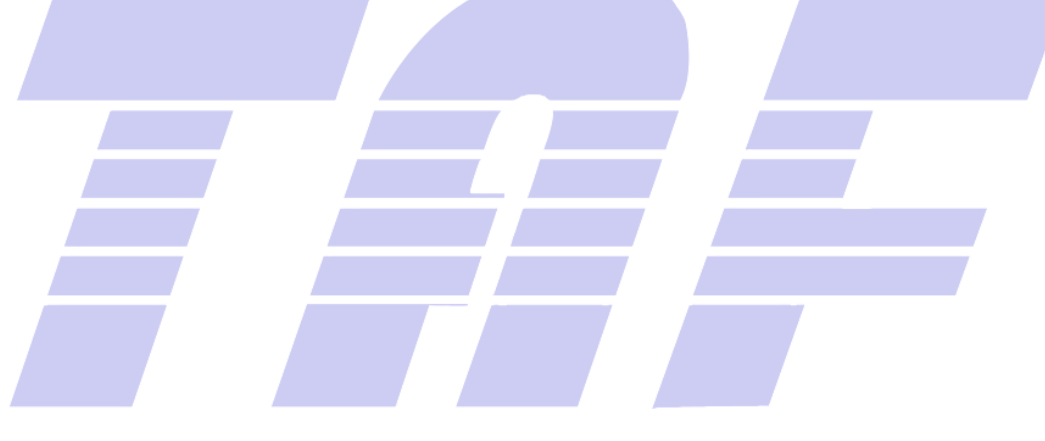

# 基于数据沙箱的数据流通产品技术要求与测试方法

#### <span id="page-6-0"></span>1 范围

本文件规定了基于数据沙箱的数据流通产品的技术要求和测试方法,主要包含系统管理能力、数据 管理能力、计算能力、安全性、性能要求等。

本文件适用于基于数据沙箱的数据流通产品的研发、测试、评估和验收等。

#### <span id="page-6-1"></span>2 规范性引用文件

下列文件中的内容通过本文中的规范性引用而构成本文件必不可少的条款。其中,注日期的引用文 件,仅该日期对应的版本适用于本文件;不注日期的引用文件,其最新版本(包括所有的修改单)适用 于本文件。

GB/T 5271.8—2001 信息技术 词汇 第8部分:安全 GB/T 25069—2022 信息安全技术 术语 GB/T 35273—2020 信息安全技术 个人信息安全规范 GB/T 35295—2017 信息技术 大数据 术语 GB/T 37988—2019 信息安全技术 数据安全能力成熟度模型

#### <span id="page-6-2"></span>3 术语和定义

```
下列术语和定义适用于本文件。
```
3.1

#### 数据沙箱 data sandbox

数据沙箱是一种通过构建完全隔离的调试环境和运行环境来分离数据所有权和使用权,从而确保数 据安全的技术。

3.2

#### 数据集 data set

数据记录汇聚的数据形式。 [来源: GB/T 35295-2017, 2.1.46]

3.3

#### 数据脱敏 data desensitization

通过一系列数据处理方法对原始数据进行处理以屏蔽敏感数据的一种数据保护方法。 [来源: GB/T 37988-2019, 3.12]

#### 3.4

## 样例数据 sample data

通过预定义的规则,将全量数据的部分条目抽取出来,能够体现出全量数据的分布情况的数据。

#### 3.5

#### 全量数据 full data

从数据源读取出的,经过数据转换为标准格式,内容未经过抽样或脱敏处理的数据。

#### 3.6

#### 调试环境 debug environment

通过隔离技术实现的,可防御内部的恶意攻击,单向访问隔离,用户之间相互隔离,对系统内部业 务隔离,对数据集访问受限,仅可访问样例数据,用于工程代码撰写和调试的可视环境。

3.7

#### 运行环境 run environment

通过隔离技术实现的用于工程代码撰写和调试的可视环境,具备单向访问隔离机制,可实现用户之 间相互隔离,对系统内部业务隔离,内部数据集访问受限,可防御内部的恶意攻击。

#### 3.8

## 工程代码 project code

使用者定义的用于表示业务逻辑的具有版本信息的程序代码,例如:数据处理,生成模型,或模型 推理。

### 3.9

#### 安全审计 security audit

对信息系统记录与活动的独立评审和考察,以测试系统控制的充分程度,确保对于既定安全策略和 运行规程的符合性,发现安全违规并在控制、安全策略和过程三方面提出改进建议。

[来源: GB/T 25069-2022, 3.24]

#### 3.10

#### 共享 share

信息控制者向其他控制者提供信息,且双方分别对信息拥有独立控制权的行为。 [来源: GB/T 35273-2020, 3.13]

#### 3.11

#### 机器学习 machine learning

功能单元通过获取新知识或技能,或通过整理已有的知识或技能来改进其性能的过程。 [来源: GB/T 5271.31-2006, 31.1.2]

#### 3.12

#### 端口 port

链接的端点。

注:在互联网协议的语境下,端口是传输控制协议(TCP)连接或用户数据报协议(UDP)消息的逻辑信道端点。基于TCP 或UDP的应用协议,通常已分配默认端口号,如为超文本传输协议(HTTP)的端口号是80。

[来源: GB/T 25069-2022, 3.130]

#### <span id="page-7-0"></span>4 缩略语

下列缩略语适用于本文件。

ACC:准确度(Accuracy) AUC:受试者工作特征曲线下的面积(Area Under Curve) CSV: 逗号分隔值(Comma-Separated Values) JPG: [联合图像专家组\(](https://baike.baidu.com/item/%E8%81%94%E5%90%88%E5%9B%BE%E5%83%8F%E4%B8%93%E5%AE%B6%E7%BB%84/18428180?fromModule=lemma_inlink)Joint Photographic Experts Group) KS:模型区分度评估值(Kolmogorov-Smirnov) LOGO:商标(logotype) MSE:均方误差(Mean Square Error) SQL:结构化查询语言(Structured Query Language) TXT: 文本(text)

#### <span id="page-8-0"></span>5 概述

数据沙箱技术是一种数据拥有方在保证原始私有数据不出数据方定义的私有边界的前提下,通过构 造相互分离的调试环境和运行环境,实现数据不动代码动,从而帮助数据使用方完成某项机器学习任务 的机器学习模式。

基于数据沙箱技术的数据流通产品是提供给数据开放共享过程中各参与方使用,提供数据安全开放 共享所需的计算和通信等功能,并满足机器学习任务需求的软件系统或软硬件一体化系统。

基于数据沙箱技术的数据流通产品根据使用场景通常分为以下几种:

数据对内共享:企业或组织将数据安全开放给内部或跨团队的数据需求方进行调试、测试等作业, 在保护原始数据不被触碰的前提下,实现数据价值的安全对内流通。

数据对外开放:企业或组织将数据安全开放给外部的数据需求方进行建模、分析等作业,在数据不 出域的前提下,实现数据价值的挖掘。

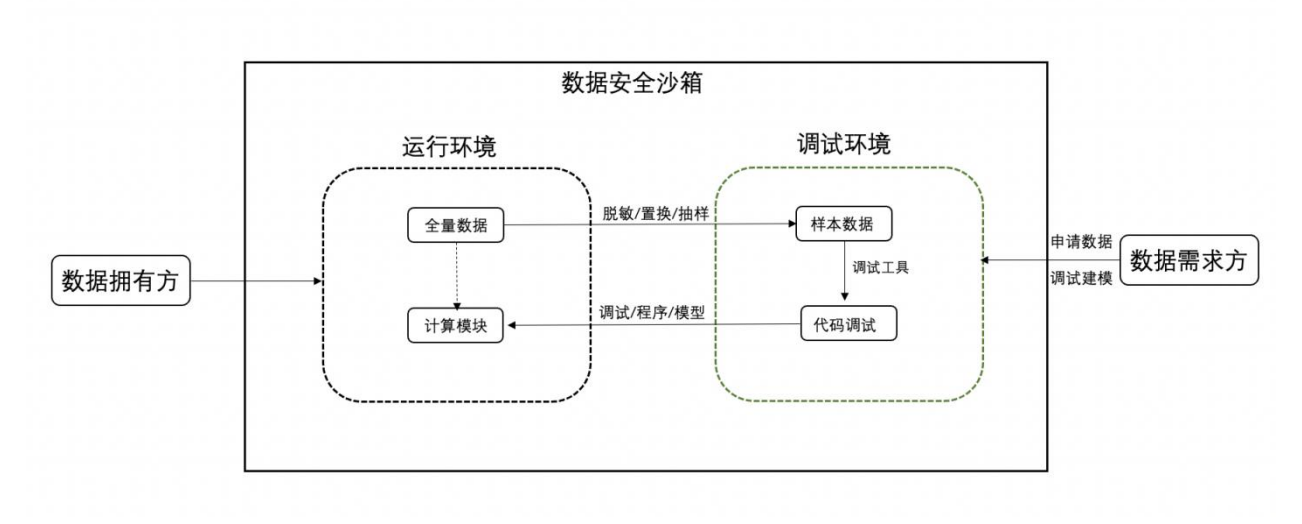

基于数据沙箱技术的数据流通产品典型应用场景如下:

#### 图 1 基于数据沙箱技术的数据流通产品典型应用场景

该应用场景主要包括调试环境、运行环境、数据拥有方、数据需求方 4 个部分。数据拥有方对全量 数据进行抽样脱敏后生成样例数据,开放给数据需求方;数据需求方可在调试环境内进行代码的调试, 调试完成后将代码推送至运行环境,在运行环境中基于全量数据运行代码,运行产生的结果经审批后可 被数据需求方下载使用,以实现数据所有权和使用权的分离,保护原始数据不会被触碰。

<span id="page-9-0"></span>6 技术要求

#### <span id="page-9-1"></span>6.1 系统管理要求

#### 6.1.1 集群管理

集群管理应符合以下要求:

- a) 应支持对集群进行添加、编辑、启用、禁用、删除;
- b) 应支持对集群计算环境规格、数据网关进行配置并进行连通性测试。

#### 6.1.2 用户管理

用户管理应符合以下要求:

- a) 应支持对用户及用户组进行添加、设置、启用、禁用、编辑、删除;
- b) 应支持对用户及用户组进行批量导入、导出;
- c) 应支持对用户及用户组设置访问控制策略。

## 6.1.3 资源管理

应支持对系统创建的调试环境或运行环境进行查看、搜索、删除。

6.1.4 日志管理

应支持对系统创建的运行任务的日志进行查看、搜索、审计。

## 6.1.5 模型管理

应支持对系统创建的所有模型进行查看、搜索、审计。

#### 6.1.6 审计管理

应支持用户操作行为日志的查看、搜索、下载。

#### 6.1.7 系统设置

系统设置应符合以下要求:

- a) 应支持登录超时配置功能;
- b) 应支持用户口令丢失找回功能;
- c) 应支持消息类型通知方式可配置;
- d) 应支持系统登录背景、LOGO 可配置。

#### <span id="page-9-2"></span>6.2 数据管理要求

#### 6.2.1 数据源管理

数据资源管理应符合以下要求:

- a) 应支持对不同类型数据源,包括MySQL、Oracle、MariaDB、PostgreSQL、BOS进行添加、编辑、 禁用、删除;
- b) 应支持对数据源连通性进行检测;
- c) 应支持根据数据源名称、主机IP、端口等多种条件进行数据源搜索。

#### 6.2.2 脱敏标签管理

脱敏标签管理应符合以下要求:

- a) 应支持内置常用数据,包括姓名、身份证号码、手机号、邮箱的脱敏识别规则和处理规则;
- b) 应支持自定义敏感数据的识别规则并对其进行编辑、删除;
- c) 应支持自定义敏感数据的处理规则并对其进行编辑、删除。

#### 6.2.3 数据集添加

系统应能够支持对数据集进行添加,具体要求应符合以下内容:

- a) 应支持数据集的添加、查看、编辑、删除;
- b) 应支持多种数据集添加方式,文件方式包括CSV, TXT,JPG,数据库连接方式包括MySQL、Oracle、 MariaDB、PostgreSQL、BOS。

#### 6.2.4 数据处理

数据处理应符合以下要求:

- a) 应支持对数据集基于自定义或内置的脱敏标签进行脱敏处理;
- b) 应支持对数据集进行抽样,支持多种类型抽样方式,包括随机抽样、分层抽样、快速抽样;
- c) 应支持对数据集执行数据抽样脱敏任务并预览处理效果、以及终止、删除任务;
- d) 应支持查看抽样脱敏后产生的样例数据集的数据集名称、数据集描述、数据集字段类型、样例 数据;
- e) 对文本数据的处理性能应不低于:30GB/h,对图片数据的处理性能应不低于20GB/h;
- f) 脱敏处理的准确率应不低于:60%。

#### 6.2.5 数据集管理

数据集管理应符合以下要求:

- a) 应支持数据集的查看、授权、发布、下架、编辑、删除;
- b) 应支持根据数据集ID、数据集名称进行数据集的搜索;
- c) 应可查看数据集的信息,包括:数据集名称、数据集大小、数据来源、数据集标签、数据量、 查看次数、授权次数、下载次数。

### 6.2.6 申请审核管理

申请与审核管理应符合以下要求:

- a) 应支持用户对上架的数据集进行查看、搜索和申请;
- b) 应支持用户对在运行环境中执行任务所产生的计算结果进行申请和下载;
- c) 应支持对用户提起的申请进行查看和审批;
- d) 应支持对申请文件、代码、数据集进行审计。

### <span id="page-11-0"></span>6.3 计算要求

#### 6.3.1 代码调试

建模代码调试应符合以下要求:

- a) 应支持以 Python 为主的多种语言编程的调试环境;
- b) 应支持对调试环境进行添加及删除;
- c) 应支持常见的代码编译工具,包括:Web Shell、VSCode、Jupyter Notebook;
- d) 应支持常见的机器学习框架,包括:TensorFlow、Pytorch、Pycharm;
- e) 应具备调试环境与运行环境分离的技术架构;
- f) 应支持在调试环境中调用抽样脱敏后的样例数据集并进行代码的调试。

#### 6.3.2 全量任务

全量任务应符合以下要求:

- a) 应支持基于全量数据在运行环境中运行代码;
- b) 应支持任务的添加、查看、终止、删除;
- c) 应支持对运行任务的状态、运行时长、创建时间、任务开始时间、任务日志、任务输出信息进 行查看;
- d) 应支持基于机器学习算法进行模型训练和预测,包括:回归模型、二分类模型、多分类模型。
- e) 应支持查看包括KS、AUC、ACC、MSE在内的模型评估指标。

#### <span id="page-11-1"></span>6.4 安全要求

## 6.4.1 数据流通安全

数据流通安全应符合以下要求:

- a) 参与数据开放共享的数据方原始数据,在建模任务执行过程中不应以明文形式被带出安全域;
- b) 需保护模型训练过程的中间结果、日志文件、模型预测产生的结果文件、模型训练结束后的评 估数据等,防止越权访问;
- c) 应保护系统使用人员的信息安全,保障信息不被泄露或窥探;
- d) 建模任务的结果仅允许授权方获取,非授权方无法直接查看计算结果。

## 6.4.2 网络通信安全

宜采用安全的通信协议加密,无法通过抓包解析出原始数据。

## 6.4.3 系统稳定性

可为参与方之间提供稳定的网络传输、安全的计算执行,宜具备在网络抖动、硬件故障等异常情况 下进行断点恢复的功能。

# 6.4.4 系统安全性

系统安全性应符合以下要求:

- a) 应保护调试环境与运行环境相互隔离,保护在系统区域内的运行过程是不可以窥探、干扰、可 审计的;
- b) 应防止调试环境和运行环境间的跨域访问,防止不同用户间的任务相互影响或窥探。

# <span id="page-12-0"></span>7 测试方法

### <span id="page-12-1"></span>7.1 系统管理

### 7.1.1 集群管理

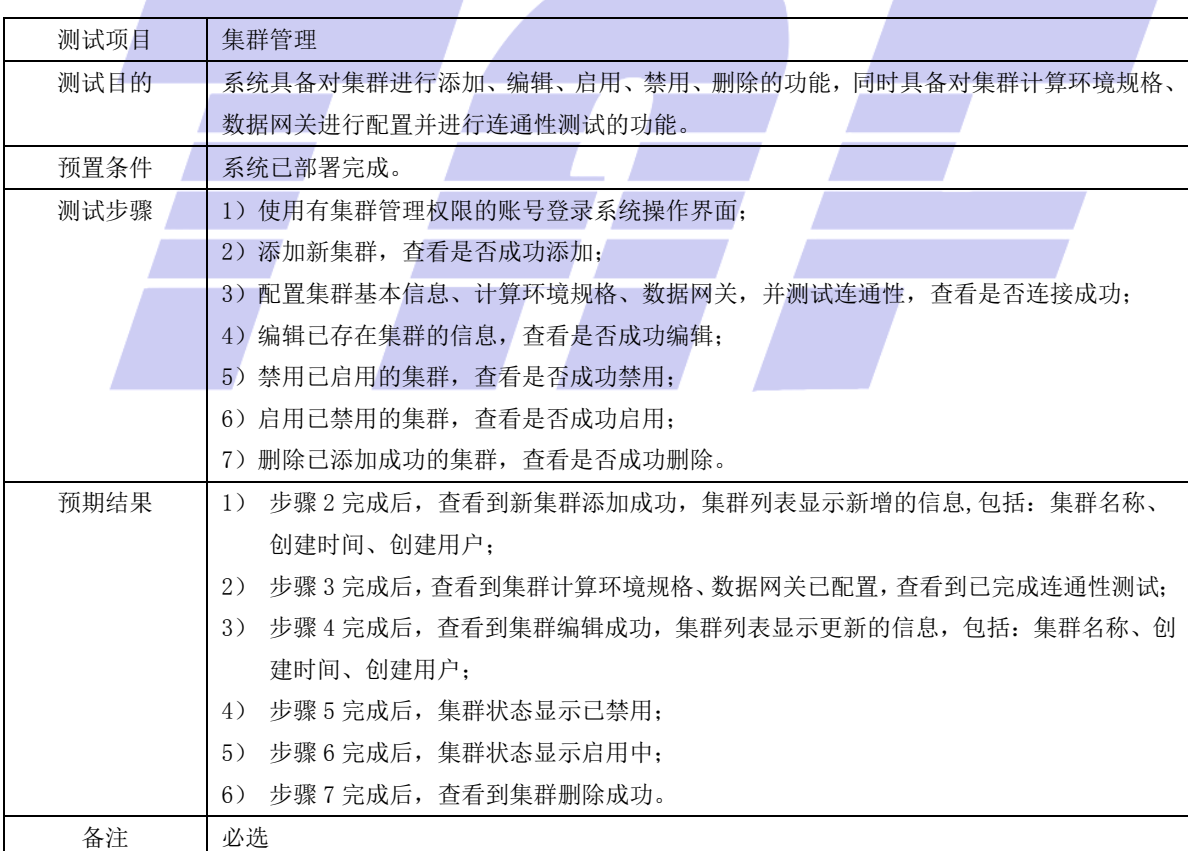

## 7.1.2 用户管理

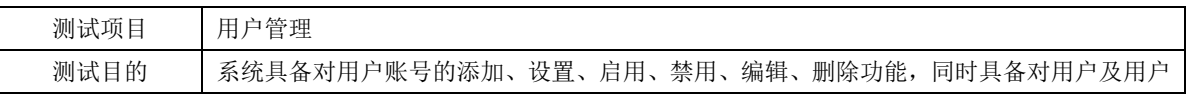

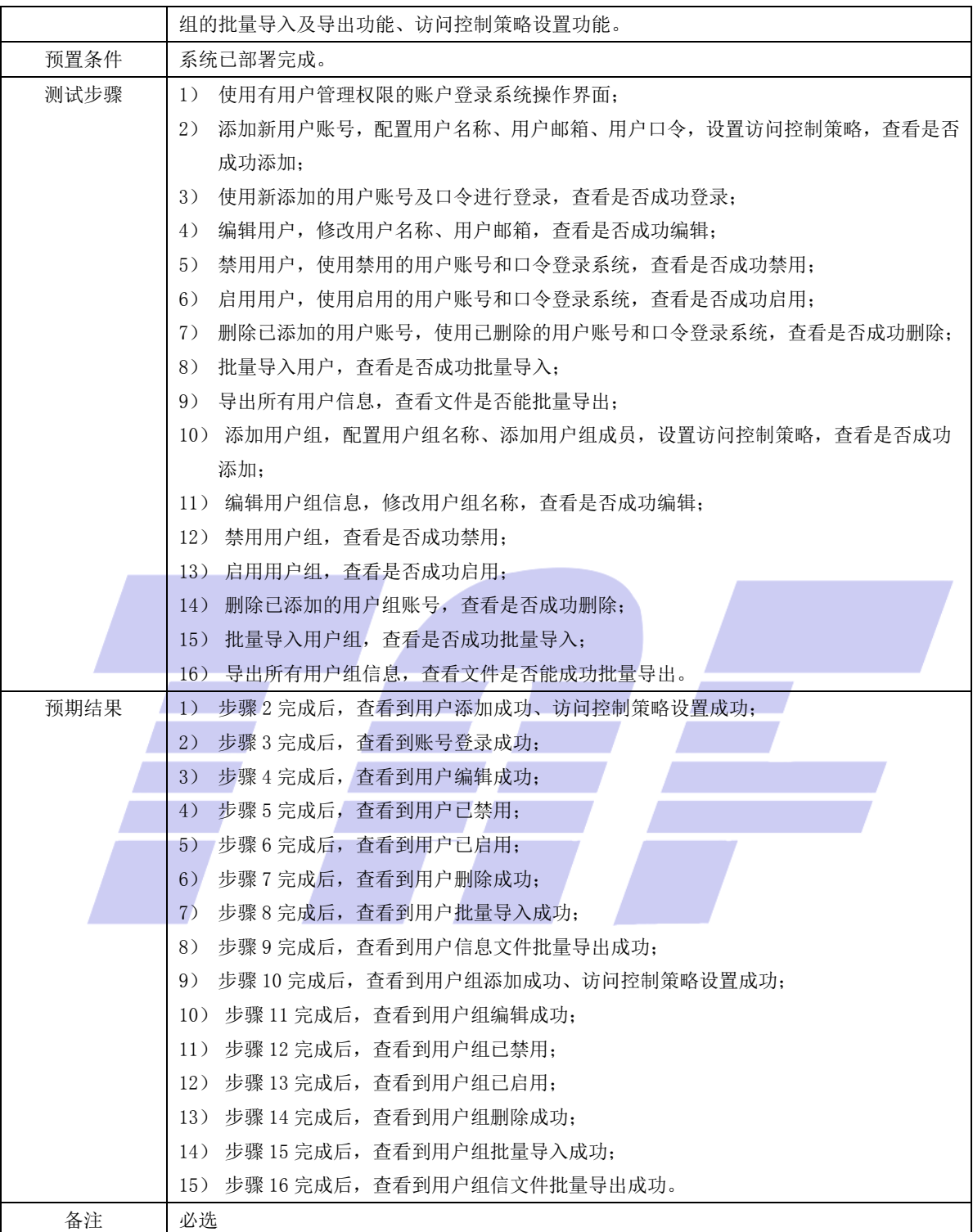

# 7.1.3 资源管理

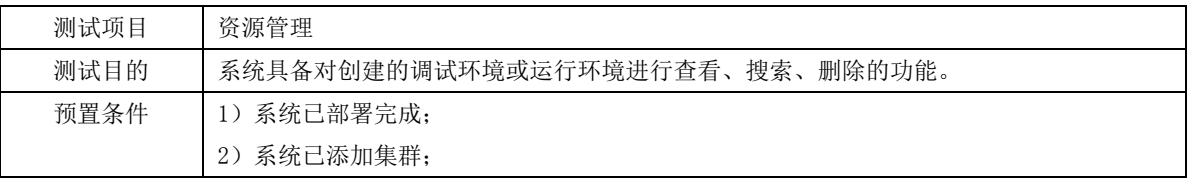

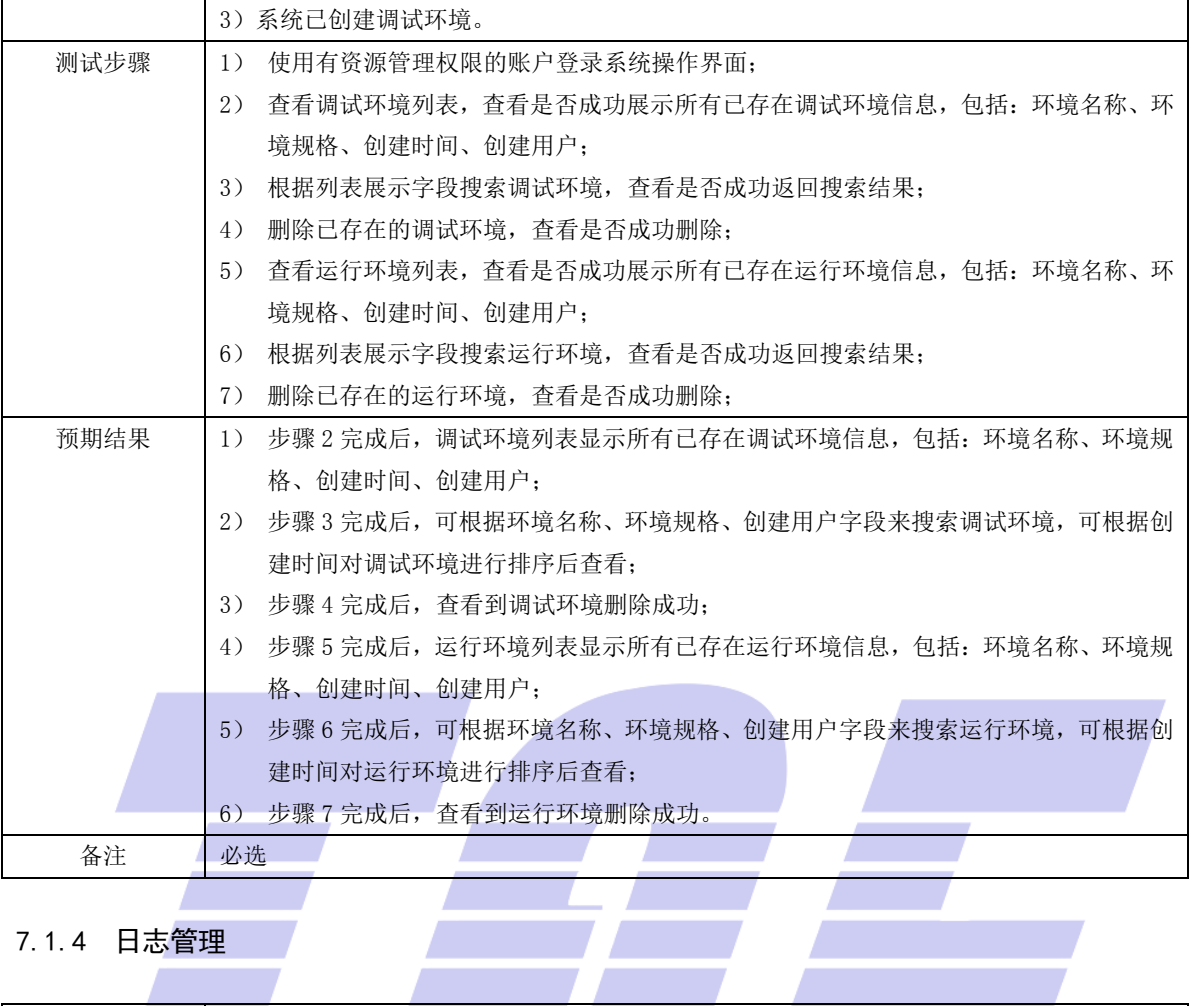

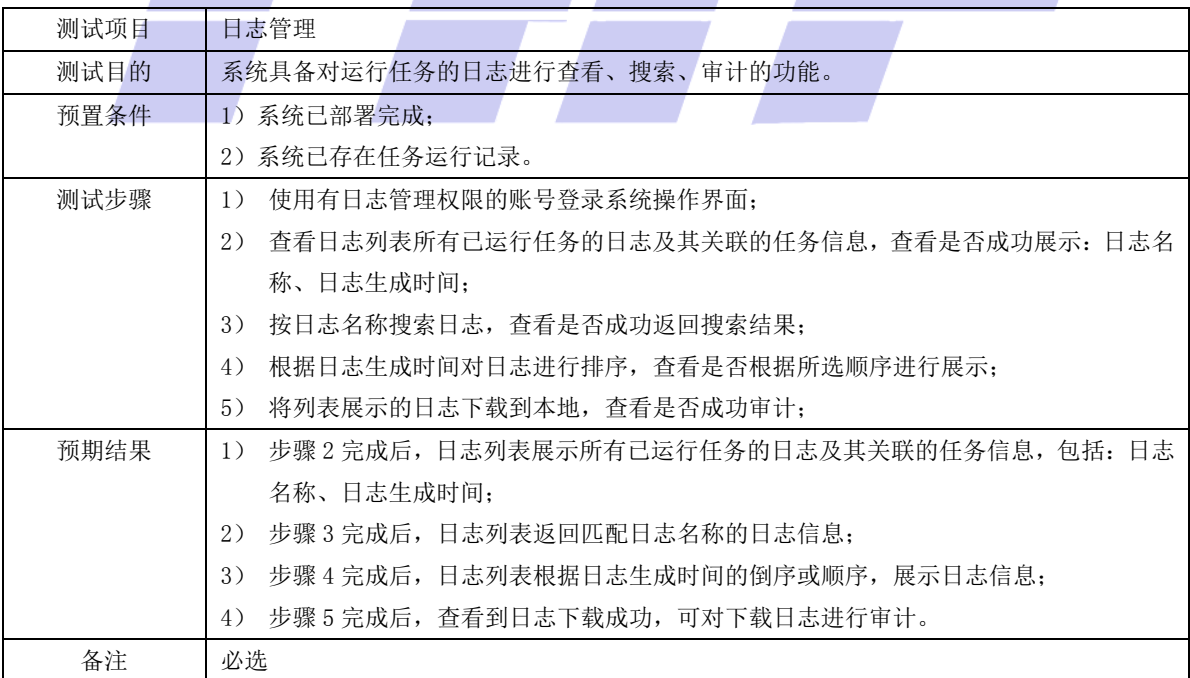

## 7.1.5 模型管理

![](_page_15_Picture_261.jpeg)

# 7.1.6 审计管理 z

![](_page_15_Picture_262.jpeg)

# 7.1.7 系统设置

![](_page_16_Picture_245.jpeg)

# <span id="page-16-0"></span>7.2 数据管理

# 7.2.1 数据源管理

![](_page_16_Picture_246.jpeg)

and the contract of the contract of

![](_page_17_Picture_244.jpeg)

## 7.2.2 脱敏标签管理

![](_page_17_Picture_245.jpeg)

# 7.2.3 数据集添加

![](_page_17_Picture_246.jpeg)

![](_page_18_Picture_257.jpeg)

# 7.2.4 数据处理

![](_page_18_Picture_258.jpeg)

![](_page_19_Picture_266.jpeg)

 $\mathbf{r}$ 

# 7.2.5 数据集管理

![](_page_19_Picture_267.jpeg)

![](_page_20_Picture_253.jpeg)

# 7.2.6 申请审核管理

![](_page_20_Picture_254.jpeg)

# <span id="page-20-0"></span>7.3 计算

7.3.1 代码调试

![](_page_21_Picture_261.jpeg)

![](_page_21_Picture_262.jpeg)

![](_page_22_Picture_281.jpeg)

# <span id="page-22-0"></span>7.4 安全

# 7.4.1 数据隐私安全

![](_page_22_Picture_282.jpeg)

![](_page_23_Picture_230.jpeg)

# 7.4.2 网络通信安全

![](_page_23_Picture_231.jpeg)

# 7.4.3 系统稳定性

![](_page_23_Picture_232.jpeg)

# 7.4.4 系统安全性

4

![](_page_24_Picture_110.jpeg)

19

![](_page_25_Figure_0.jpeg)

电信终端产业协会印发 地址:北京市西城区新街口外大街 28 号 电话:010-82052809 电子版发行网址:www.taf.org.cn

T/TAF 192—2023